# **PHP**

CMS, CMS , . - . CMS: . "", .

<span id="page-0-0"></span>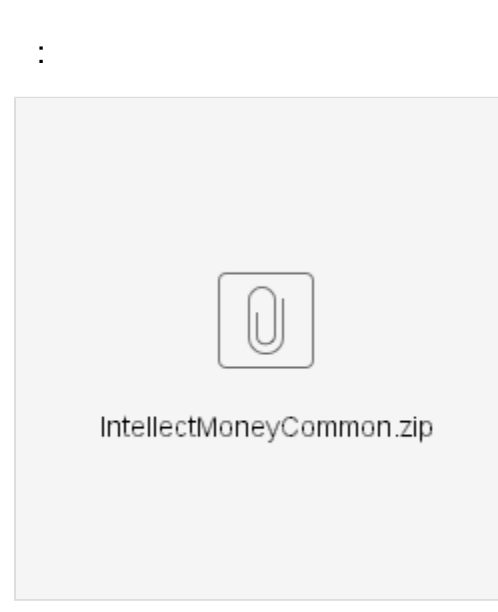

<span id="page-0-2"></span><span id="page-0-1"></span> : - ; - ; - . : - Currency.php - . ; - Customer.php - - ; - IntellectMoneyBase.php - , . ;  $-$  Item.php  $\cdot$  ; - LangiageHelper.php - , ; - MerchantReceiptHelper.php - . ;  $-$  Order.php  $-$  ; - Payment.php - -. -- ProcessingResponseResultStruct.php - - . . ; - Result.php - - ;  $-$  Status.php  $-$  ,  $\,$  ; - StatusWeight.php - , . ; - UserSettings.php - - . ; - VATs.php - . ; - Validator.php - , . ; - Exceptions - - . ; - Languages - , - . 2: . .

# <span id="page-0-4"></span><span id="page-0-3"></span>**LanguageHelper**

LanguageHelper,

 **getInstance**(\$lang = 'ru', \$isCp1251 = false). \$lang 'ru', ru - Languages, - . \$isCp1251 - , , cp1251.

 $setLanguage($lang, $isCp1251 = null),$  , , ().

**getTitle**(\$name), **getDesc**(\$name) **getError**(\$name) , . \$name , Languages.

**getLanguage**() .

<span id="page-0-5"></span>**UserSettings**

 [:](#page-0-0)  [:](#page-0-1) [LanguageHelper](#page-0-4) [UserSettings](#page-0-5) o [Payment](#page-1-0) <sup>o</sup> [Order](#page-1-1) <sup>o</sup> [Customer](#page-2-0)

 $\bullet$  [:](#page-0-2)

 $\bullet$  $\bullet$ 

 $\bullet$ 

- <sup>o</sup> [Result](#page-2-1)
- o [ProcessingResponse](#page-2-2) **[ResultStruct](#page-2-2)**
- **O** [VATs](#page-2-3)
- $\circ$  [- CMS CMS](#page-3-0)
- [OpenCart \( MVC\)](#page-3-0)  $\circ$
- [CMS OpenCart](#page-9-0)  [\( MVC\)](#page-9-0)  $\circ$
- [CMS OpenCart \(](#page-13-0)  [MVC\)](#page-13-0)

UserSettings, ,,,,

 **getInstance**(\$params = array(), \$isAllowChangeValues = true), \$params - , \$isAllowChangeValues . **setParams**(\$params, &\$errors = array())

```
array(
'eshopId' => '456789',
'secretKey' => '12345678',
...
) \emph{i}
```
\$errors , .

array( 'eshopId', 'group', ... );

, , , , ( ) .

**setIsAllowChangeValues**(\$allow = false), , , , . true.

 **getParams**() , .

getIsAllowChangeValues() \$IsAllowChangeValues.

**resetParams**() , , .

**get**() , . , , , getNamesOfOrganizationParamsToSave(), - getNamesOfP2PParamsToSave().

set(\$value), , \$IsAllowChangeValues true. .

# <span id="page-1-0"></span>**Payment**

Payment.

```
getInstance($UserSettings = NULL, $Order = NULL, $Customer = NULL, $lang = 'ru') . $UserSettings<br>- UserSettings, $Order - $Order, $Customer - Customer. $lang ( , LanguageHelper::
- UserSettings, $Order - $Order, $Customer - Customer.
getInstance($lang));
```
**generateForm**(\$isOrganization = true, \$isAutoSubmit = false) , , UserSettings, Order Customer, getInstance(). \$isOrganization IntellectMoney: . . . \$isAutoSubmit javascript-

**getParamsForOrganization**() , , .

**getParamsForP2P**() , , .

## <span id="page-1-1"></span>**Order**

Order.

```
getInstance($invoiceId = NULL, $orderId = NULL, $originalAmount = NULL, $recipientAmount = NULL, 
$paidAmount = NULL, $deliveryAmount = NULL, $recipientCurrency = NULL, $discount = NULL, $status 
= NULL) Order. :
$invoiceId - IntellectMoney.
$orderId - CMS;
$originalAmount - . $recipientAmount;
$recipientAmount - . $originalAmount;
$paidAmount - ;
$deliveryAmount - ;
$recipientCurrency - . TST. , TestMode UserSettings true;
$discount - .
$status - IntellectMoney.
```
**setParams**(\$invoiceId = NULL, \$orderId = NULL, \$originalAmount = NULL, \$recipientAmount = NULL, \$paidAmount = NULL, \$deliveryAmount = NULL, \$recipientCurrency = NULL, \$discount = NULL, \$status  $=$  NULL), getInstance().

**addItem**( $$price, $quantity, $title, $tax = 0) . :$ \$price - ; \$quantity - ; \$title - ;<br>\$tax -UserSettings->getTax().

. UserSettings->getDeliveryTax().

**getItems**() .

⋒

**getParams**() , , getItems().

**get**() , . getInstance().

**set**() , .

**resetParams**() , .

## <span id="page-2-0"></span>**Customer**

Customer.

**getInstance**(\$email = NULL, \$name = NULL, \$phone = NULL) Customer. : \$email - , . \$name - . \$phone - .

**get**() , . getInstance().

**set**() , .

**resetParams**() , .

### <span id="page-2-1"></span>**Result**

**Result** 

**getInstance**(\$request = array(), \$UserSettings = "", \$Order = "", \$lang = 'ru', \$isCp1251 = false) Result. : \$request - \$\_REQUEST; \$UserSettings - UserSettings; \$Order - Order; \$lang - ( , LanguageHelper::getInstance(\$lang)); \$isCp1251 - cp1251.

**setParams**(\$request, \$userSettings, \$order, \$lang = 'ru', \$isCp1251 = false) , processingResponse(). , getInstance().

**resetParams**() , getInstance() setParams().

**processingResponse**() . ProcessingResponseResultStruct.

**getMessage**() "", , , . IntellectMoney. :

 **getMessage()**

```
echo Result->getMessage();
die();
```
# <span id="page-2-2"></span>**ProcessingResponseResultStruct**

<span id="page-2-3"></span>ProcessingResponseResultStruct - .: \$changeStatusResult - ., -. \$statusCMS - CMS, - IntellectMoney. . VATs - .

**getList**(), - CMS.

# **- CMS [CMS OpenCart](https://wiki.intellectmoney.ru/display/TECH/Opencart#OpenCartFiles) ( MVC)**

```
View twig
\{\{ header \} \}\{\} column_left \}<div id="content">
     <div class="page-header">
         <div class="container-fluid">
             <div class="pull-right">
                  <button type="submit" form="form-intellectmoney" class="btn btn-primary"><i class="fa fa-
check-circle"></i> {{ button_save }}</button>
                  <a href="{{ cancel }}" class="btn btn-default"><i class="fa fa-reply"></i> {{ button_cancel 
}}</a></div>
             <h1 style="background:url('/admin/view/image/payment/intellectmoney.png') center left; 
background-repeat: no-repeat; background-size: 28%; padding: 10px 0 10px 90px;">{{ heading_title }}</h1>
             <ul class="breadcrumb">
                  {% for breadcrumb in breadcrumbs %}
                      <li><a href="{{ breadcrumb.href }}">{{ breadcrumb.text }}</a></li>
                      {% endfor %}
             \langle/ul>
         </div>
     </div>
     <div class="container-fluid">
          {% if error_warning %}
             <div class="alert alert-danger"><i class="fa fa-exclamation-circle"></i> {{ error_warning }}
                  <button type="button" class="close" data-dismiss="alert">×</button>
             </div>
        \{\text{\textdegree}\} endif \text{\textdegree}\} <div class="panel panel-default">
             <div class="panel-heading">
                  <h3 class="panel-title"><i class="fa fa-pencil"></i> {{ text_edit }}</h3>
             </div>
             <div class="panel-body">
                  <form action="{{ action }}" method="post" enctype="multipart/form-data" id="form-
intellectmoney" class="form-horizontal">
                      <div class="form-group required">
                          <label class="col-sm-2 control-label" for="payment_intellectmoney_eshopId">{{ 
entry_eshopId }}</label>
                          <div class="col-sm-10">
                              <input type="text" name="payment_intellectmoney_eshopId" value="{{ 
payment_intellectmoney_eshopId }}" class="form-control" id="payment_intellectmoney_eshopId" />
                               {% if error_eshopId %}
                                   <div class="text-danger">{{ error_eshopId }}</div>
                               {% endif %}
                          </div>
                      </div>
                      <div class="form-group required">
                          <label class="col-sm-2 control-label" for="payment_intellectmoney_secretKey">{{ 
entry_secretKey }}</label>
                          <div class="col-sm-10">
                              <input type="text" name="payment_intellectmoney_secretKey" value="{{ 
payment_intellectmoney_secretKey }}" class="form-control" id="payment_intellectmoney_secretKey" />
                              {% if error_secretKey %}
                                   <div class="text-danger">{{ error_secretKey }}</div>
                              \{\% \text{ endif } \%\} </td>
                          </div>
                      </div>
                      <div class="form-group">
                          <label class="col-sm-2 control-label" for="payment_intellectmoney_total">{{
```

```
entry_total }}</label>
                          <div class="col-sm-10">
                             <input type="text" name="payment_intellectmoney_total" value="{{ 
payment_intellectmoney_total }}" class="form-control" id="payment_intellectmoney_total" />
                          </div>
                     </div>
                      <div class="form-group required">
                         <label class="col-sm-2 control-label" for="payment_intellectmoney_resultUrl">{{ 
entry_resultUrl }}</label>
                          <div class="col-sm-10">
                              <div class="input-group"><span class="input-group-addon"><i class="fa fa-link"><
(i><sup>j</sup>) <input type="text" readonly="readonly" value="{{ 
payment_intellectmoney_resultUrl }}" id="payment_intellectmoney_resultUrl" class="form-control">
                                  {% if error_resultUrl %}
                                      <div class="text-danger">{{ error_resultUrl }}</div>
                                  {% endif %}
                              </div>
                          </div>
                     </div>
                     <div class="form-group">
                          <label class="col-sm-2 control-label" for="payment_intellectmoney_testMode">{{ 
entry_testMode }}</label>
                         <div class="col-sm-10">
                              <input type="checkbox" name="payment_intellectmoney_testMode" {% if 
payment_intellectmoney_testMode %}checked {% endif %} class="form-control" id="
payment_intellectmoney_testMode" />
                         </div>
                     </div>
                      <div class="form-group">
                          <label class="col-sm-2 control-label" for="payment_intellectmoney_holdMode">{{ 
entry_holdMode }}</label>
                         <div class="col-sm-10">
                              <input type="checkbox" name="payment_intellectmoney_holdMode" {% if 
payment_intellectmoney_holdMode %}checked {% endif %} class="form-control" id="
payment_intellectmoney_holdMode" />
                          </div>
                     </div>
                      <div class="form-group">
                          <label class="col-sm-2 control-label" for="payment_intellectmoney_holdTime">{{ 
entry_holdTime }}</label>
                          <div class="col-sm-10">
                              <input type="text" name="payment_intellectmoney_holdTime" value="{{ 
payment_intellectmoney_holdTime }}" class="form-control" id="payment_intellectmoney_holdTime" />
                              {% if error_holdTime %}
                                  <div class="text-danger">{{ error_holdTime }}</div>
                              {% endif %}
                          </div>
                      </div>
                      <div class="form-group">
                         <label class="col-sm-2 control-label" for="payment_intellectmoney_expireDate">{{ 
entry_expireDate }}</label>
                          <div class="col-sm-10">
                              <input type="text" name="payment_intellectmoney_expireDate" value="{{ 
payment_intellectmoney_expireDate }}" class="form-control" id="payment_intellectmoney_expireDate" />
                              {% if error_expireDate %}
                                  <div class="text-danger">{{ error_expireDate }}</div>
                              {% endif %}
                          </div>
                     </div>
                      <div class="form-group">
                         <label class="col-sm-2 control-label" for="payment_intellectmoney_successUrl">{{ 
entry_successUrl }}</label>
                         <div class="col-sm-10">
                              <input type="text" name="payment_intellectmoney_successUrl" value="{{
```

```
payment_intellectmoney_successUrl }}" class="form-control" id="payment_intellectmoney_successUrl" />
                              {% if error_successUrl %}
                                  <div class="text-danger">{{ error_successUrl }}</div>
                              {% endif %}
                          </div>
                      </div>
                      <div class="form-group">
                          <label class="col-sm-2 control-label" for="payment_intellectmoney_preference">{{ 
entry preference }}</label>
                          <div class="col-sm-10">
                              <input type="text" name="payment_intellectmoney_preference" value="{{ 
payment_intellectmoney_preference }}" class="form-control" id="payment_intellectmoney_preference" />
                              {% if error_preference %}
                                  <div class="text-danger">{{ error_preference }}</div>
                              {% endif %}
                          </div>
                      </div>
                      <div class="form-group">
                          <label class="col-sm-2 control-label" for="payment_intellectmoney_tax">{{ entry_tax 
}}</label>
                          <div class="col-sm-10">
                              <select name="payment_intellectmoney_tax" id="payment_intellectmoney_tax" class="
form-control">
                                  {% for VAT in VATs %}
                                     \text{option value} = \{ \{ \text{VAT.id } \} \} \text{ s if VAT.id } == \text{ payment}_intellectmoney\_tax%} selected="selected" {% endif %}>{{ VAT.name }}</option>
                                  {% endfor %}
                              </select>
                          </div>
                      </div>
                      <div class="form-group">
                          <label class="col-sm-2 control-label" for="payment_intellectmoney_deliveryTax">{{ 
entry_deliveryTax }}</label>
                          <div class="col-sm-10">
                              <select name="payment_intellectmoney_deliveryTax" id="
payment_intellectmoney_deliveryTax" class="form-control">
                                  {% for VAT in VATs %}
                                     \{\ value="\{\} var.id \}" \ if var.id ==
payment_intellectmoney_deliveryTax %} selected="selected" {% endif %}>{{ VAT.name }}</option>
                                  {% endfor %}
                              </select>
                          </div>
                      </div>
                      <div class="form-group">
                          <label class="col-sm-2 control-label" for="payment_intellectmoney_group">{{ 
entry group }}</label>
                          <div class="col-sm-10">
                              <input type="text" name="payment_intellectmoney_group" value="{{ 
payment_intellectmoney_group }}" class="form-control" id="payment_intellectmoney_group" />
                              {% if error_group %}
                                  <div class="text-danger">{{ error_group }}</div>
                              {% endif %}
                          </div>
                      </div>
                      {% for statusIm in statusesIm %}
                          <div class="form-group required">
                              <label class="col-sm-2 control-label" for="{{ statusIm.dataName }}">{{ statusIm.
name }}</label>
                              <div class="col-sm-10">
                                  <select name="{{ statusIm.dataName }}" id="{{ statusIm.dataName }}" class="
form-control">
                                       {% for order_status in order_statuses %}
                                          <option value="{{ order_status.order_status_id }}" {% if 
order_status.order_status_id == statusIm.value %} selected="selected" {% endif %}>{{ order_status.name }}<
/option>
                                      {% endfor %}
```

```
 </select>
                              </div>
                          </div>
                      {% endfor %}
                      <div class="form-group">
                          <label class="col-sm-2 control-label" for="payment_intellectmoney_geo_zone_id">{{ 
entry_geo_zone }}</label>
                          <div class="col-sm-10">
                              <select name="payment_intellectmoney_geo_zone_id" id="
payment_intellectmoney_geo_zone_id" class="form-control">
                                   <option value="0">{{ text_all_zones }}</option>
                                   {% for geo_zone in geo_zones %}
                                       {% if geo_zone.geo_zone_id == payment_intellectmoney_geo_zone_id %}
                                           <option value="{{ geo_zone.geo_zone_id }}" selected="selected">{{ 
geo_zone.name }}</option>
                                       {% else %}
                                           <option value="{{ geo_zone.geo_zone_id }}">{{ geo_zone.name }}<
/option>
                                      \{\text{\textdegree}\} endif \text{\textdegree}\} {% endfor %}
                              </select>
                          </div>
                      </div>
                      <div class="form-group required">
                          <label class="col-sm-2 control-label" for="payment_intellectmoney_status">{{ 
entry status }}</label>
                          <div class="col-sm-10">
                              <select name="payment_intellectmoney_status" id="payment_intellectmoney_status" 
class="form-control">
                                   <option value="1" {% if payment_intellectmoney_status == 1 %} selected="
selected" {% endif %}>{{ text_enabled }}</option>
                                   <option value="0" {% if payment_intellectmoney_status == 0 %} selected="
selected" {% endif %}>{{ text_disabled }}</option>
                              </select>
                          </div>
                      </div>
                      <div class="form-group">
                          <label class="col-sm-2 control-label" for="payment_intellectmoney_sort_order">{{ 
entry_sort_order }}</label>
                          <div class="col-sm-10">
                              <input type="text" name="payment_intellectmoney_sort_order" value="{{ 
payment_intellectmoney_sort_order }}" class="form-control" id="payment_intellectmoney_sort_order" />
                          </div>
                      </div>
                  </form>
             </div>
         </div>
     </div>
</div>
{{ footer }}
```
#### **Controller PHP**

```
<?php
class ControllerExtensionPaymentIntellectmoney extends Controller {
     private $error = array();
     public function index() {
         $this->load->language('extension/payment/intellectmoney');
         if (method_exists($this->document, 'setTitle'))
             $this->document->setTitle($this->language->get('heading_title'));
         else
```

```
 $this->document->title = $this->language->get('heading_title');
         $this->load->model('setting/setting');
         $this->load->model('IntellectMoney/intellectmoney_model');
         $im_lang = $this->model_IntellectMoney_intellectmoney_model->getLanguageHelperInstance($this-
>language->data['code']);
         $im_userSettings = $this->model_IntellectMoney_intellectmoney_model->getUserSettingsInstance();
         if (($this->request->server['REQUEST_METHOD'] == 'POST') && ($this->validate($im_lang, 
$im_userSettings))) {
            foreach ($this->request->post as &$value) {
                 $value = htmlspecialchars_decode($value);
 }
             $this->model_setting_setting->editSetting('payment_intellectmoney', $this->request->post);
             $this->session->data['success'] = $this->language->get('text_success');
             $this->response->redirect($this->url->link('marketplace/extension', 'user_token=' . $this-
>session->data['user_token'] . '&type=payment', true));
        }
         //map breadcrums
         $data['breadcrumbs'] = array();
         $data['breadcrumbs'][] = array(
            'text' => $this->language->get('text_home'),
             'href' => $this->url->link('common/dashboard', 'user_token=' . $this->session->data
['user_token'], true)
         );
         $data['breadcrumbs'][] = array(
             'text' => $this->language->get('text_payment'),
             'href' => $this->url->link('marketplace/extension', 'user_token=' . $this->session->data
['user_token'], true)
         );
         $data['breadcrumbs'][] = array(
             'text' => $this->language->get('heading_title'),
            'href' => $this->url->link('extension/payment/intellectmoney', 'user_token=' . $this->session-
>data['user_token'], true)
         );
        $data['action'] = $this->url->link('extension/payment/intellectmoney', 'user_token=', $this-
>session->data['user_token'], true);
        $data['cancel'] = $this->url->link('marketplace/extension', 'user_token=' . $this->session->data
['user_token'] . '&type=payment', true);
         //map Titles
        foreach ($im_userSettings->getNamesOfOrganizationParamsToSave() as $value) {
             $data['entry_' . $value] = $im_lang->getTitle($value);
 }
         $data['entry_total'] = $this->language->get('entry_total');
         $data['entry_resultUrl'] = $im_lang->getTitle('resultUrl');
         $data['heading_title'] = $this->language->get('heading_title');
         $data['text_edit'] = $this->language->get('text_edit');
         $data['button_save'] = $this->language->get('button_save');
         $data['button_cancel'] = $this->language->get('button_cancel');
         $data['tab_general'] = $this->language->get('tab_general');
         $data['entry_geo_zone'] = $this->language->get('entry_geo_zone');
         $data['entry_status'] = $this->language->get('entry_status');
         $data['entry_sort_order'] = $this->language->get('entry_sort_order');
         $data['text_enabled'] = $this->language->get('text_enabled');
         $data['text_disabled'] = $this->language->get('text_disabled');
         $data['text_all_zones'] = $this->language->get('text_all_zones');
         //map Errors
         $data['error_warning'] = isset($this->error['warning']) ? $this->error['warning'] : "";
         foreach ($this->error as $key => $value) {
             $data['error_' . $key] = $value;
 }
         //map Values
         foreach ($im_userSettings->getNamesOfOrganizationParamsToSave() as $value) {
             if (isset($this->request->post['payment_intellectmoney_' . $value])) {
                 $funcName = 'get' . ucfirst($value);
```

```
 $data['payment_intellectmoney_' . $value] = $this->request->post['payment_intellectmoney_' . 
$value];
             } else {
                 $data['payment_intellectmoney_' . $value] = $this->config->get('payment_intellectmoney_' . 
$value);
 }
 }
         $this->load->model('localisation/geo_zone');
         $data['geo_zones'] = $this->model_localisation_geo_zone->getGeoZones();
         $this->load->model('localisation/order_status');
         $data['order_statuses'] = $this->model_localisation_order_status->getOrderStatuses();
         $data['payment_intellectmoney_total'] = isset($this->request->post['payment_intellectmoney_total']) 
? $this->request->post['payment_intellectmoney_total'] : $this->config->get('payment_intellectmoney_total');
         $data['payment_intellectmoney_geo_zone_id'] = isset($this->request->post
['payment_intellectmoney_geo_zone_id']) ? $this->request->post['payment_intellectmoney_geo_zone_id'] : $this-
>config->get('payment_intellectmoney_geo_zone_id');
         $data['payment_intellectmoney_status'] = isset($this->request->post
['payment_intellectmoney_status']) ? $this->request->post['payment_intellectmoney_status'] : $this->config-
>get('payment_intellectmoney_status');
         $data['payment_intellectmoney_sort_order'] = isset($this->request->post
['payment_intellectmoney_sort_order']) ? $this->request->post['payment_intellectmoney_sort_order'] : $this-
>config->get('payment_intellectmoney_sort_order');
         $data['payment_intellectmoney_total'] = isset($this->request->post['payment_intellectmoney_total']) 
? $this->request->post['payment_intellectmoney_total'] : $this->config->get('payment_intellectmoney_total');
         $data['payment_intellectmoney_geo_zone_id'] = isset($this->request->post
['payment_intellectmoney_geo_zone_id']) ? $this->request->post['payment_intellectmoney_geo_zone_id'] : $this-
>config->get('payment_intellectmoney_geo_zone_id');
         $data['payment_intellectmoney_status'] = isset($this->request->post
['payment_intellectmoney_status']) ? $this->request->post['payment_intellectmoney_status'] : $this->config-
>get('payment_intellectmoney_status');
         $data['payment_intellectmoney_sort_order'] = isset($this->request->post
['payment_intellectmoney_sort_order']) ? $this->request->post['payment_intellectmoney_sort_order'] : $this-
>config->get('payment_intellectmoney_sort_order');
         $data['payment_intellectmoney_resultUrl'] = HTTP_CATALOG . 'index.php?route=extension/payment
/intellectmoney/callback';
         $this->load->model('localisation/order_status');
         $data['order_statuses'] = $this->model_localisation_order_status->getOrderStatuses();
         $data['VATs'] = $this->model_IntellectMoney_intellectmoney_model->getVATsList();
         $data['statusesIm'] = array(
             array(
                 'name' => $data['entry_statusCreated'],
                 'dataName' => 'payment_intellectmoney_statusCreated',
                 'value' => $data['payment_intellectmoney_statusCreated']
            \lambda.
             array(
                 'name' => $data['entry_statusCancelled'],
                 'dataName' => 'payment_intellectmoney_statusCancelled',
                 'value' => $data['payment_intellectmoney_statusCancelled']
             ),
             array(
                 'name' => $data['entry_statusPaid'],
                 'dataName' => 'payment_intellectmoney_statusPaid',
                 'value' => $data['payment_intellectmoney_statusPaid']
             ),
             array(
                 'name' => $data['entry_statusHolded'],
                 'dataName' => 'payment_intellectmoney_statusHolded',
                 'value' => $data['payment_intellectmoney_statusHolded']
             ),
             array(
                 'name' => $data['entry_statusPartiallyPaid'],
                 'dataName' => 'payment_intellectmoney_statusPartiallyPaid',
                 'value' => $data['payment_intellectmoney_statusPartiallyPaid']
            \lambda.
             array(
                 'name' => $data['entry_statusRefunded'],
                 'dataName' => 'payment_intellectmoney_statusRefunded',
                 'value' => $data['payment_intellectmoney_statusRefunded']
             ),
         );
```

```
 $data['header'] = $this->load->controller('common/header');
        $data['column_left'] = $this->load->controller('common/column_left');
        $data['footer'] = $this->load->controller('common/footer');
        $this->response->setOutput($this->load->view('extension/payment/intellectmoney', $data));
    }
    private function validate($im_lang, $im_userSettings) {
        if (!$this->user->hasPermission('modify', 'extension/payment/intellectmoney')) {
            $this->error['warning'] = $this->language->get('error_permission');
 }
        foreach ($im_userSettings->getNamesOfOrganizationParamsToSave() as $paramName) {
            $methodName = 'set' . ucfirst($paramName);
            $paramValue = isset($this->request->post['payment_intellectmoney_' . $paramName]) ? $this-
>request->post['payment_intellectmoney_' . $paramName] : "";
            if (in_array($paramName, array('holdMode', 'testMode')) && $paramValue == 'on') {
                $paramValue = 1;
 }
            if (!$im_userSettings->$methodName($paramValue)) {
                $this->error[$paramName] = $im_lang->getDesc($paramName);
 }
        }
        return empty($this->error);
    }
}
?>
```
## **Model PHP**

```
<?php
require_once("IntellectMoneyCommon/LanguageHelper.php");
require_once("IntellectMoneyCommon/UserSettings.php");
require_once("IntellectMoneyCommon/VATs.php");
class ModelIntellectMoneyIntellectmoneyModel extends Model {
    public function getLanguageHelperInstance($lang = 'ru', $isCp1251 = NULL) {
         return \PaySystem\LanguageHelper::getInstance($lang, $isCp1251);
     }
     public function getUserSettingsInstance($params = array(), $isAllowChangeValues = true) {
        return \PaySystem\UserSettings::getInstance($params, $isAllowChangeValues);
     }
     public function getVATsList() {
        return \PaySystem\VATs::getList();
 }
}
```
# <span id="page-9-0"></span> **[CMS OpenCart](https://wiki.intellectmoney.ru/display/TECH/Opencart#OpenCartFiles) ( MVC)**

**View twig**

```
{{ form }}
<div class="buttons">
    <div class="pull-right">
 <input type="submit" value="{{ button_confirm }}" class="btn btn-primary" onclick="getElementById
('IntellectMoneyPaymentForm').submit();" />
   \langlediv></div>
```
#### **Controller PHP**

```
<?php
class ControllerExtensionPaymentIntellectmoney extends Controller {
    public function index() {
         $im_userSettings = $this->loadSettings();
         $orderInfo = $this->model_checkout_order->getOrder($this->session->data['order_id']);
        $im_customer = $this->model_extension_payment_intellectmoney->getCustomerInstance($orderInfo
['email'], $orderInfo['shipping_firstname'] . " " . $orderInfo['shipping_lastname'], $orderInfo
['telephone']);
        $im_order = $this->model_extension_payment_intellectmoney->getOrderInstance(NULL, $orderInfo
['order_id'], $orderInfo['total'], $orderInfo['total'], NULL, NULL, $orderInfo['currency_code'], NULL, NULL);
         //products
         foreach ($this->cart->getProducts() as $product) {
             $im_order->addItem($product['price'], $product['quantity'], $product['name'], $this-
>loadSettings()->getTax());
        }
         //delivery
         if (isset($this->session->data['shipping_methods'])) {
             $im_order->addItem($this->session->data['shipping_methods']['flat']['quote']['flat']['cost'], 1, 
$this->session->data['shipping_methods']['flat']['quote']['flat']['title'], $this->loadSettings()-
>getDeliveryTax());
         }
         $im_payment = $this->model_extension_payment_intellectmoney->getPaymentInstance($im_userSettings, 
$im_order, $im_customer, $this->language->data['code']);
         $data['form'] = $im_payment->generateForm(true);
         $data['button_confirm'] = $this->language->get('button_confirm');
        return $this->load->view('extension/payment/intellectmoney', $data);
     }
    private function loadSettings() {
         $this->load->language('extension/payment/intellectmoney');
         $this->load->model('extension/payment/intellectmoney');
         $this->load->model('checkout/order');
         $im_userSettings = $this->model_extension_payment_intellectmoney->getUserSettingsInstance();
        ;
         foreach ($im_userSettings->getNamesOfOrganizationParamsToSave() as $value) {
             if (in_array($value, array('holdMode', 'testMode')) && $this->config->get
('payment_intellectmoney_' . $value) == 'on') {
                 $params[$value] = 1;
             } else {
                 $params[$value] = $this->config->get('payment_intellectmoney_' . $value);
 }
         }
         $im_userSettings->setParams($params);
         $im_userSettings->setMerchantUrl('https://merchant.intellectmoney.ru');
         return $im_userSettings;
     }
}
?>
```
# **Model PHP**

<?php

```
require_once("admin/model/IntellectMoney/IntellectMoneyCommon/LanguageHelper.php");
require_once("admin/model/IntellectMoney/IntellectMoneyCommon/UserSettings.php");
require_once("admin/model/IntellectMoney/IntellectMoneyCommon/Order.php");
require_once("admin/model/IntellectMoney/IntellectMoneyCommon/Customer.php");
require_once("admin/model/IntellectMoney/IntellectMoneyCommon/Payment.php");
```

```
require_once("admin/model/IntellectMoney/IntellectMoneyCommon/Result.php");
class ModelExtensionPaymentIntellectMoney extends Model {
     public function getMethod($address, $total) {
         $this->load->language('extension/payment/intellectmoney');
         $query = $this->db->query("SELECT * FROM " . DB_PREFIX . "zone_to_geo_zone WHERE geo_zone_id = '" . 
(int) $this->config->get('payment_intellectmoney_geo_zone_id') . "' AND country_id = '" . (int) $address
['country id'] . "' AND (zone id = '" . (int) Saddress['zone_id'] . "' OR zone id = '0')");
         if ($this->config->get('payment_intellectmoney_total') > 0 && $this->config->get
('payment_intellectmoney_total') > $total) {
             $status = false;
         } elseif (!$this->config->get('payment_intellectmoney_geo_zone_id')) {
             $status = true;
         } elseif ($query->num_rows) {
             $status = true;
         } else {
             $status = false;
 }
        $method data = array();
         if ($status) {
             $method_data = array(
                 'code' => 'intellectmoney',
                 'title' => $this->language->get('text_title'),
                 'terms' => '',
                 'sort_order' => $this->config->get('payment_intellectmoney_sort_order')
             );
         }
         return $method_data;
     }
    public function getLanguageHelperInstance($lang = 'ru', $isCp1251 = NULL) {
         return \PaySystem\LanguageHelper::getInstance($lang, $isCp1251);
     }
     public function getUserSettingsInstance($params = array(), $isAllowChangeValues = true) {
         return \PaySystem\UserSettings::getInstance($params, $isAllowChangeValues);
 }
     public function getOrderInstance($invoiceId = NULL, $orderId = NULL, $originalAmount = NULL, 
$recipientAmount = NULL, $paidAmount = NULL, $deliveryAmount = NULL, $recipientCurrency = NULL, $discount = 
NULL, $status = NULL) {
         return \PaySystem\Order::getInstance($invoiceId, $orderId, $originalAmount, $recipientAmount, 
$paidAmount, $deliveryAmount, $recipientCurrency, $discount, $status);
     }
     public function getCustomerInstance($email = NULL, $name = NULL, $phone = NULL) {
         return \PaySystem\Customer::getInstance($email, $name, $phone);
 }
     public function getPaymentInstance($UserSettings = NULL, $Order = NULL, $Customer = NULL, $lang = 'ru') {
         return \PaySystem\Payment::getInstance($UserSettings, $Order, $Customer, $lang);
     }
     public function getResultInstance($request = array(), $UserSettings = "", $Order = "", $lang = 'ru', 
$isCp1251 = false) {
         return \PaySystem\Result::getInstance($request, $UserSettings, $Order, $lang, $isCp1251);
     }
     public function changeOrderStatusCMS($orderId, $statusCMS) {
         $this->load->model('checkout/order');
         $this->model_checkout_order->addOrderHistory($orderId, $statusCMS, 'IntellectMoney', False);
         return true;
     }
     public function getImStatusFromOrder($orderId) {
         return $this->getParamFromOrder($orderId, 'imStatus');
```

```
 }
 public function getinvoiceIdFromOrder($orderId) {
     return $this->getParamFromOrder($orderId, 'invoiceId');
 }
 public function getParamFromOrder($orderId, $paramName) {
     $params = $this->getCustomDataFromOrder($orderId);
     return isset($params['custom_field'][$paramName]) ? $params['custom_field'][$paramName] : NULL;
 }
 public function saveImStatusToOrder($orderId, $imStatus) {
     return $this->saveParamToOrder($orderId, 'imStatus', $imStatus);
 }
 public function saveInvoiceIdToOrder($orderId, $invoiceId) {
     return $this->saveParamToOrder($orderId, 'invoiceId', $invoiceId);
 }
 public function saveParamToOrder($orderId, $paramName, $value) {
     $params = $this->getCustomDataFromOrder($orderId);
     $params['custom_field'][$paramName] = $value;
     return $this->saveCustomDataToOrder($orderId, $params);
 }
 private function saveCustomDataToOrder($orderId, $params) {
     $this->load->model('checkout/order');
     $this->model_checkout_order->editOrder($orderId, $params);
     return true;
 }
 private function getCustomDataFromOrder($orderId) {
     $this->load->model('checkout/order');
     $orderData = $this->model_checkout_order->getOrder($orderId);
     return isset($orderData['custom_field']) ? $orderData : false;
 }
```
# **[CMS OpenCart](https://wiki.intellectmoney.ru/display/TECH/Opencart#OpenCartFiles) ( MVC)**

<span id="page-13-0"></span>}

#### **Controller PHP**

```
<?php
class ControllerExtensionPaymentIntellectmoney extends Controller {
    public function callback() {
         $im_userSettings = $this->loadSettings();
         $orderInfo = $this->model_checkout_order->getOrder($this->request->get['orderId']);
         $im_order = $this->model_extension_payment_intellectmoney->getOrderInstance($this-
>model_extension_payment_intellectmoney->getinvoiceIdFromOrder($orderInfo['order_id']), $orderInfo
['order_id'], $orderInfo['total'], $orderInfo['total'], NULL, NULL, $orderInfo['currency_code'], NULL, $this-
>model_extension_payment_intellectmoney->getImStatusFromOrder($orderInfo['order_id']));
         $im_result = $this->model_extension_payment_intellectmoney->getResultInstance($this->request->get, 
$im_userSettings, $im_order, $this->language->data['code']);
         $response = $im_result->processingResponse();
         if ($response->changeStatusResult) {
             if (!$this->model_extension_payment_intellectmoney->getinvoiceIdFromOrder($this->request->get
['orderId'])) {
                 $this->model_extension_payment_intellectmoney->saveInvoiceIdToOrder($this->request->get
['orderId'], $this->request->qet['paymentId']);
 }
            $this->model_extension_payment_intellectmoney->saveImStatusToOrder($this->request->get
['orderId'], $this->request->qet['paymentStatus']);
             $this->model_extension_payment_intellectmoney->changeOrderStatusCMS($this->request->get
['orderId'], $response->statusCMS);
        }
         echo $im_result->getMessage();
        die;
     }
    private function loadSettings() {
         $this->load->language('extension/payment/intellectmoney');
         $this->load->model('extension/payment/intellectmoney');
         $this->load->model('checkout/order');
         $im_userSettings = $this->model_extension_payment_intellectmoney->getUserSettingsInstance();
        ;
         foreach ($im_userSettings->getNamesOfOrganizationParamsToSave() as $value) {
             if (in_array($value, array('holdMode', 'testMode')) && $this->config->get
('payment_intellectmoney_' . $value) == 'on') {
                 $params[$value] = 1;
             } else {
                 $params[$value] = $this->config->get('payment_intellectmoney_' . $value);
 }
         }
         $im_userSettings->setParams($params);
         $im_userSettings->setMerchantUrl('https://merchant.intellectmoney.ru');
         return $im_userSettings;
     }
}
?>
```
# **Model PHP**

<?php

```
require_once("admin/model/IntellectMoney/IntellectMoneyCommon/LanguageHelper.php");
require_once("admin/model/IntellectMoney/IntellectMoneyCommon/UserSettings.php");
require_once("admin/model/IntellectMoney/IntellectMoneyCommon/Order.php");
require_once("admin/model/IntellectMoney/IntellectMoneyCommon/Customer.php");
require_once("admin/model/IntellectMoney/IntellectMoneyCommon/Payment.php");
```

```
require_once("admin/model/IntellectMoney/IntellectMoneyCommon/Result.php");
class ModelExtensionPaymentIntellectMoney extends Model {
     public function getMethod($address, $total) {
         $this->load->language('extension/payment/intellectmoney');
         $query = $this->db->query("SELECT * FROM " . DB_PREFIX . "zone_to_geo_zone WHERE geo_zone_id = '" . 
(int) $this->config->get('payment_intellectmoney_geo_zone_id') . "' AND country_id = '" . (int) $address
['country id'] . "' AND (zone id = '" . (int) Saddress['zone_id'] . "' OR zone id = '0')");
         if ($this->config->get('payment_intellectmoney_total') > 0 && $this->config->get
('payment_intellectmoney_total') > $total) {
             $status = false;
         } elseif (!$this->config->get('payment_intellectmoney_geo_zone_id')) {
             $status = true;
         } elseif ($query->num_rows) {
             $status = true;
         } else {
             $status = false;
 }
        $method data = array();
         if ($status) {
             $method_data = array(
                 'code' => 'intellectmoney',
                 'title' => $this->language->get('text_title'),
                 'terms' => '',
                 'sort_order' => $this->config->get('payment_intellectmoney_sort_order')
             );
         }
         return $method_data;
     }
    public function getLanguageHelperInstance($lang = 'ru', $isCp1251 = NULL) {
         return \PaySystem\LanguageHelper::getInstance($lang, $isCp1251);
     }
     public function getUserSettingsInstance($params = array(), $isAllowChangeValues = true) {
         return \PaySystem\UserSettings::getInstance($params, $isAllowChangeValues);
 }
     public function getOrderInstance($invoiceId = NULL, $orderId = NULL, $originalAmount = NULL, 
$recipientAmount = NULL, $paidAmount = NULL, $deliveryAmount = NULL, $recipientCurrency = NULL, $discount = 
NULL, $status = NULL) {
         return \PaySystem\Order::getInstance($invoiceId, $orderId, $originalAmount, $recipientAmount, 
$paidAmount, $deliveryAmount, $recipientCurrency, $discount, $status);
     }
     public function getCustomerInstance($email = NULL, $name = NULL, $phone = NULL) {
         return \PaySystem\Customer::getInstance($email, $name, $phone);
 }
     public function getPaymentInstance($UserSettings = NULL, $Order = NULL, $Customer = NULL, $lang = 'ru') {
         return \PaySystem\Payment::getInstance($UserSettings, $Order, $Customer, $lang);
     }
     public function getResultInstance($request = array(), $UserSettings = "", $Order = "", $lang = 'ru', 
$isCp1251 = false) {
         return \PaySystem\Result::getInstance($request, $UserSettings, $Order, $lang, $isCp1251);
     }
     public function changeOrderStatusCMS($orderId, $statusCMS) {
         $this->load->model('checkout/order');
         $this->model_checkout_order->addOrderHistory($orderId, $statusCMS, 'IntellectMoney', False);
         return true;
     }
     public function getImStatusFromOrder($orderId) {
         return $this->getParamFromOrder($orderId, 'imStatus');
```

```
 }
 public function getinvoiceIdFromOrder($orderId) {
     return $this->getParamFromOrder($orderId, 'invoiceId');
 }
 public function getParamFromOrder($orderId, $paramName) {
     $params = $this->getCustomDataFromOrder($orderId);
     return isset($params['custom_field'][$paramName]) ? $params['custom_field'][$paramName] : NULL;
 }
 public function saveImStatusToOrder($orderId, $imStatus) {
     return $this->saveParamToOrder($orderId, 'imStatus', $imStatus);
 }
 public function saveInvoiceIdToOrder($orderId, $invoiceId) {
     return $this->saveParamToOrder($orderId, 'invoiceId', $invoiceId);
 }
 public function saveParamToOrder($orderId, $paramName, $value) {
     $params = $this->getCustomDataFromOrder($orderId);
     $params['custom_field'][$paramName] = $value;
     return $this->saveCustomDataToOrder($orderId, $params);
 }
 private function saveCustomDataToOrder($orderId, $params) {
     $this->load->model('checkout/order');
     $this->model_checkout_order->editOrder($orderId, $params);
     return true;
 }
 private function getCustomDataFromOrder($orderId) {
     $this->load->model('checkout/order');
     $orderData = $this->model_checkout_order->getOrder($orderId);
     return isset($orderData['custom_field']) ? $orderData : false;
 }
```
}